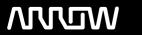

# **Enterprise Computing Solutions - Education Services**

# **TRAINING OFFERING**

You can reach us at:

Arrow ECS B.V., Kromme Schaft 5, 3991 AR Houten, The Netherlands

Email: education.ecs.nl@arrow.com Phone: +31 20 582 6109

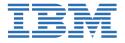

# **Customize the IBM Case Manager Client User Interface (V5.3.2)**

CODE: LENGTH: PRICE:

F2940G 8 Hours (1 day) €780.00

# **Description**

In this course, you will customize IBM Case Manager Client without using much code. In an IBM Case Manager system, you will create pages with custom layout and implement new actions by configuring buttons and menu items. You will use the Calendar widget to track case events and a Script Adapter widget to transform the data. You will learn how to wire two widgets together to establish communication, customize views for case properties including business objects, specify viewers for documents, and implement External Data Services to create dependent choice lists.

# **Objectives**

Create custom pages and use Free Form page layout Customize toolbars and menus to add actions Configure a Calendar widget Wire two Widgets together Use Script Adapter widget Customize properties views Specify viewers for file types Implement External Data Services

#### **Audience**

This course is for Solution Architects, Solution Designers, Developers, Solution Builders, System Administrators, and any users who are responsible for building and customizing Case Manager solutions.

## **Prerequisites**

Knowledge of IBM Case Manager concepts and the ability to manage cases in the client, or IBM Case Manager Essentials (V5.3.2) (classroom)(F2900G), or IBM Case Manager Essentials (V5.3.2) (self-paced) (F2909G) The ability to build an IBM Case Manager solution, or Build an IBM Case Manager Solution (V5.3.2) (classroom)(F2910G), or Build an IBM Case Manager Solution (V5.3.2) (self-paced) (F2919G)

# **Programme**

Create custom pages

- Create a custom Solution page �� �
- Customize the default Case Details page �� �
- Create a page with Free Form page layout �� ��� ���

Customize toolbar and menu�� �

- Customize the toolbar to implement actions

Add a Calendar widget � �

- Configure the Calendar widget and subscribe to external calendars
- Create and view quick tasks in the Calendar widget �� �
- Add the Show Calendar action to the toolbar
- Use the Calendar widget in the Free Form page layout �� ���

Wire widgets �� �

- Describe widgets �� �
- Define types of events available for widgets �� �

Wire two widgets together

Use Script Adapter widgets �� �

- Describe a Script Adapter widget �� �
- Customize properties views �� �
- Assign the properties view to a page

Specify viewers for file types �� �

- Describe a Viewer Map�� �
- Create a Viewer Map for PDF files �� ��� ��� ���

Implement External Data Services �� �

- Describe External Data Services (EDS) �� �
- Change the field status dynamically for a property
- Create choice lists and dependent choice lists

## **Session Dates**

On request. Please contact us

## **Additional Information**

This training is also available as onsite training. Please contact us to find out more.